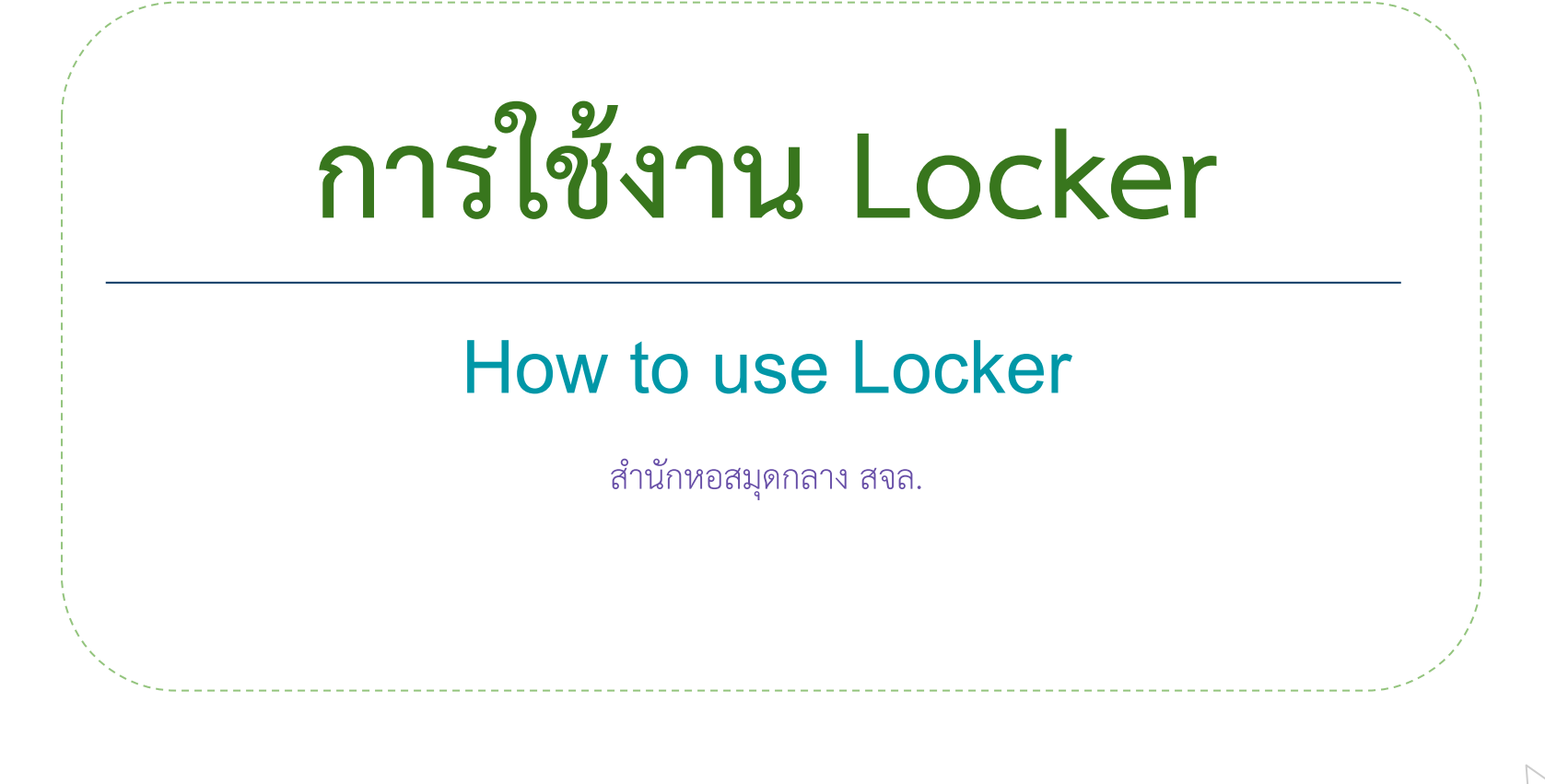

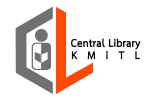

เพื่อเปลี่ยบส

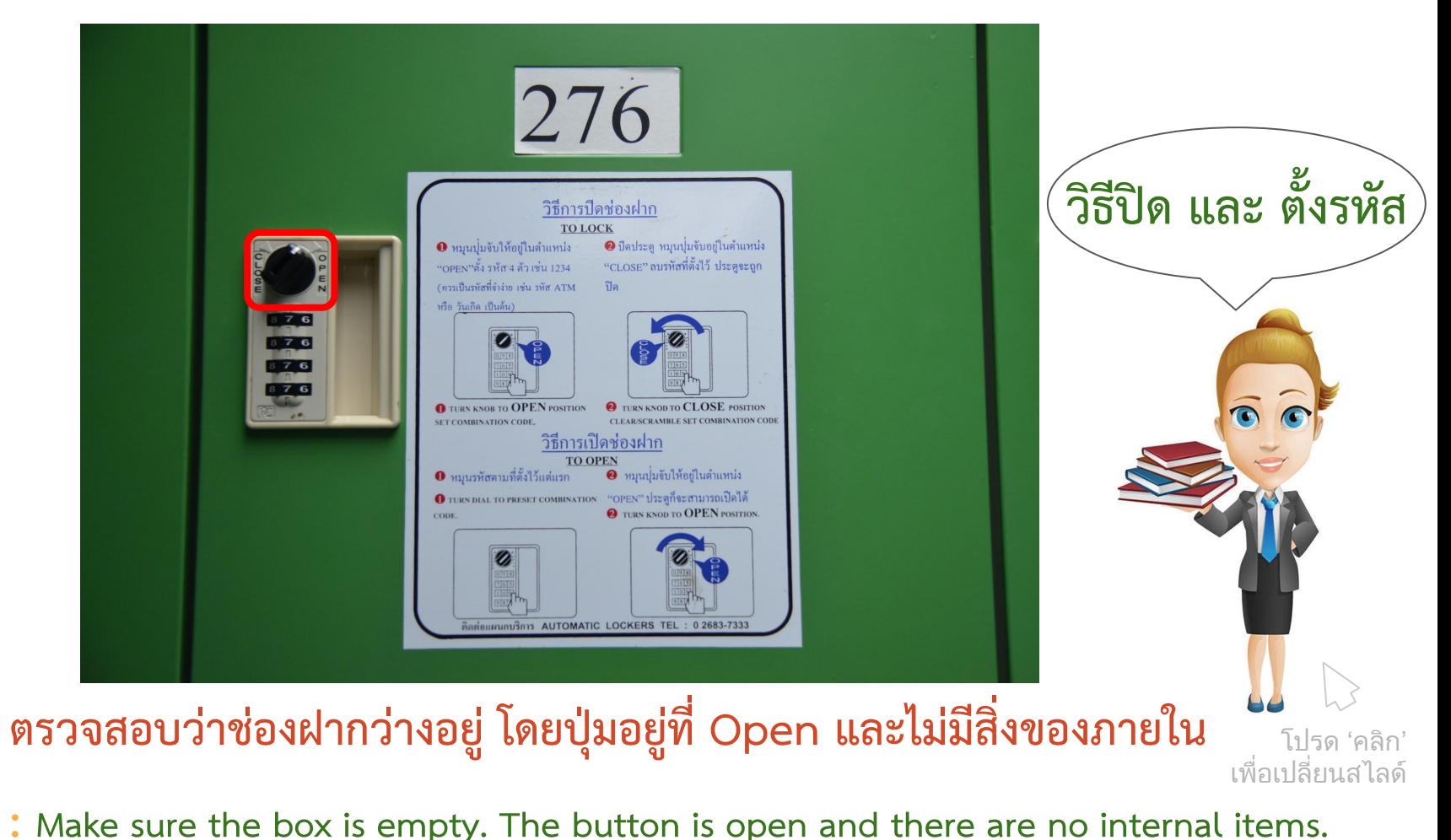

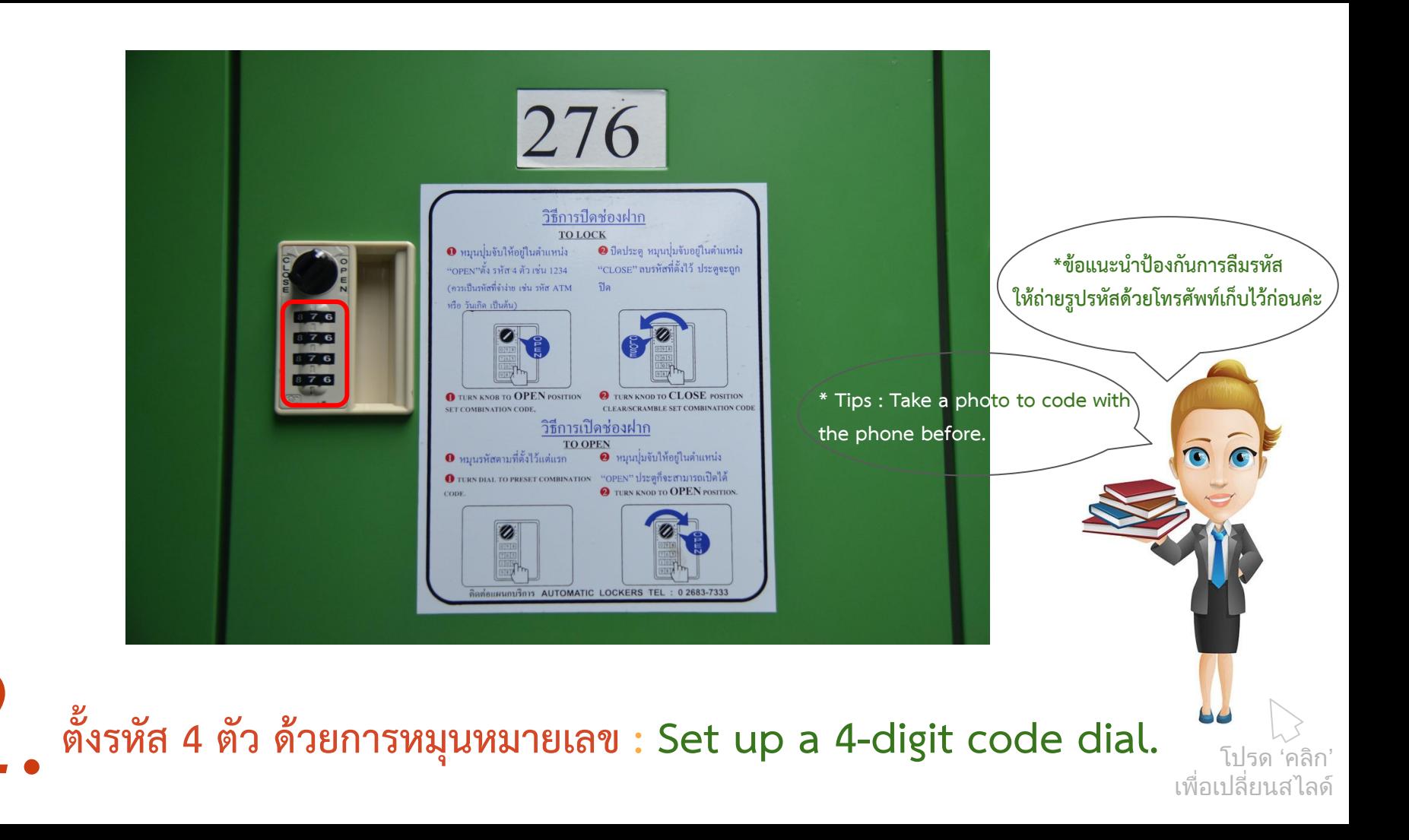

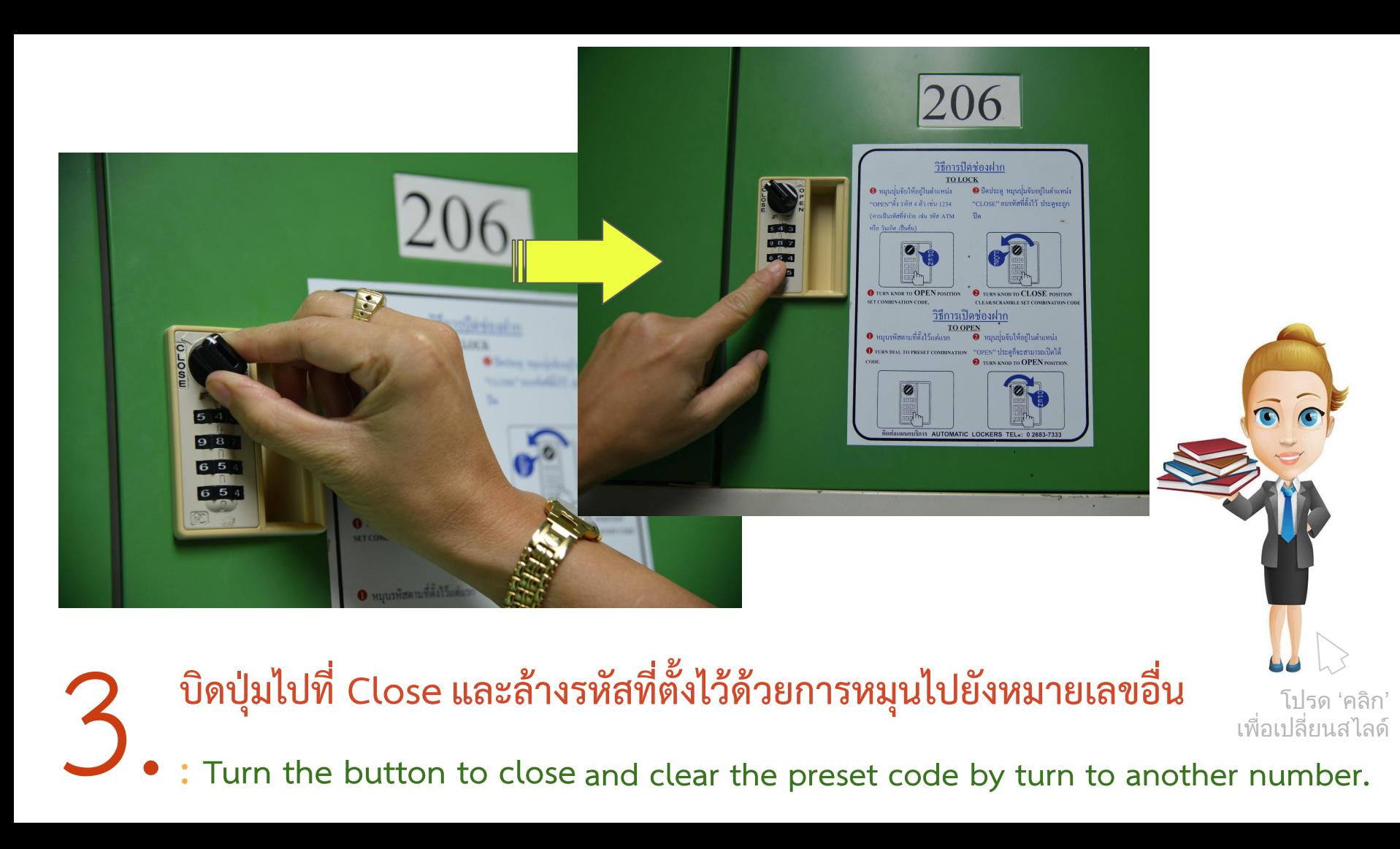

**a** t Turn the button to close and clear the preset code by turn to another number.

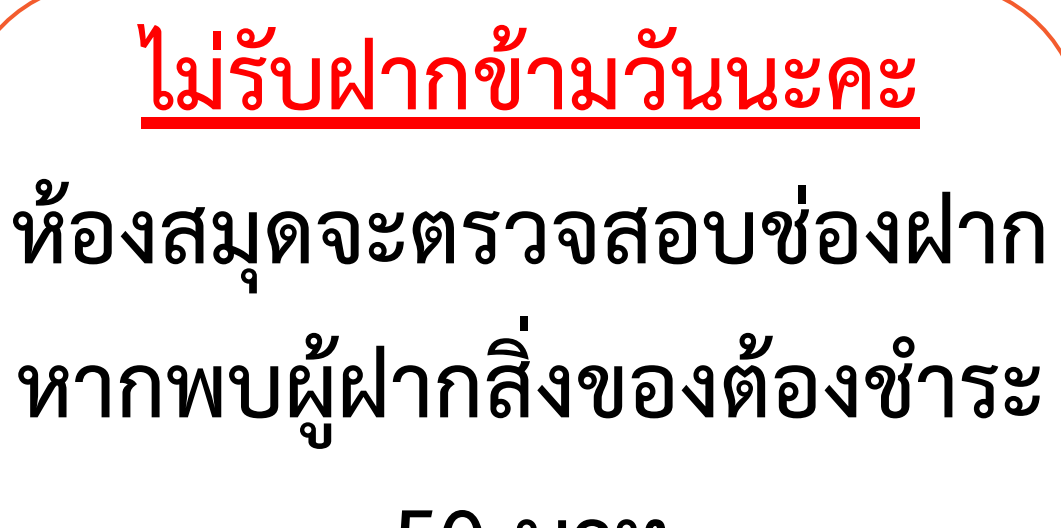

**50 บาท**

Use the box day by day.

The library will check the box.

If find something that you needs to pay 50 Baht

โปรด 'คลิก' เพื่อเปลี่ยนสไลด

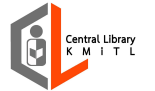

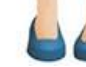

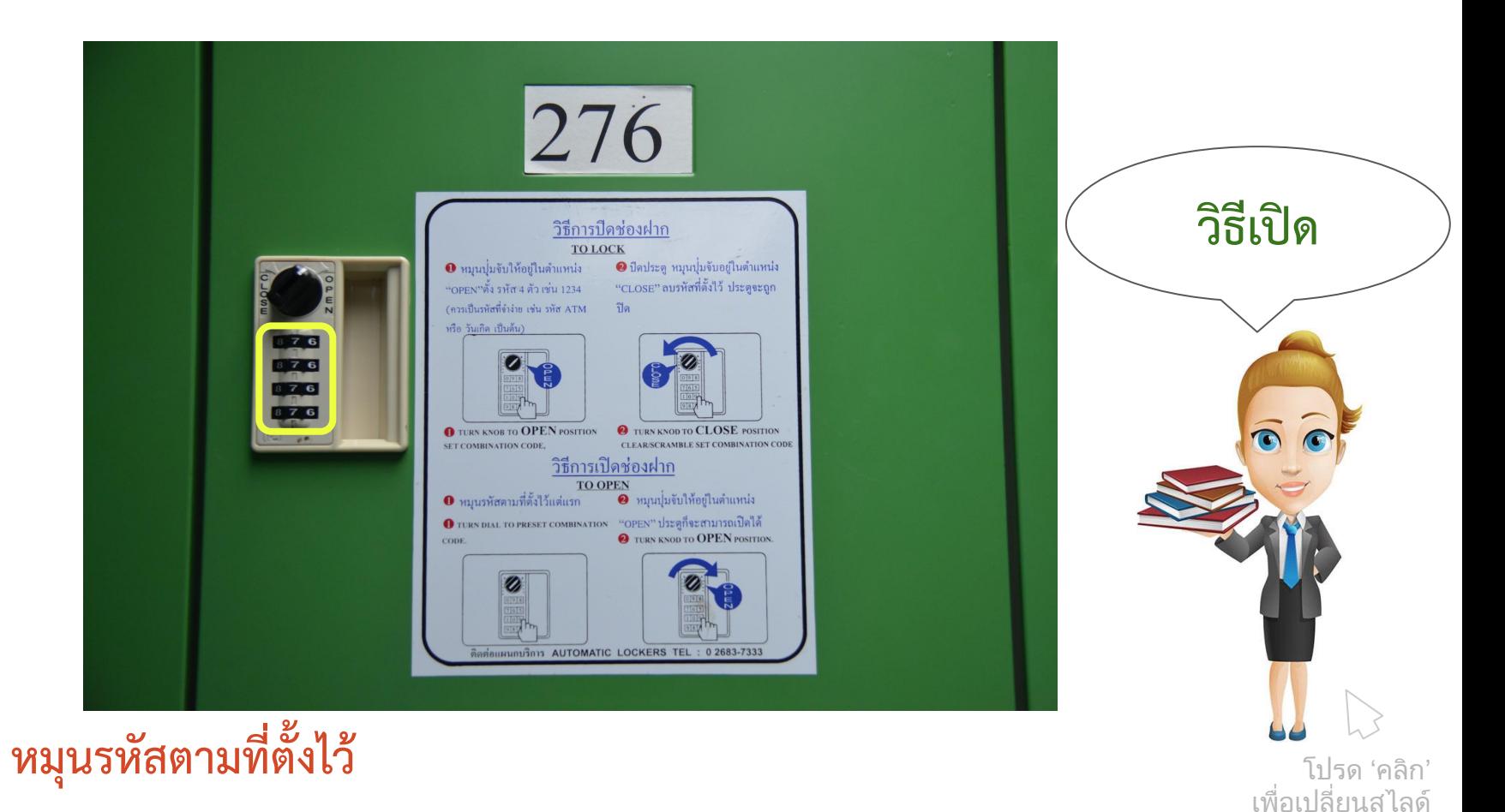

• : Turn dial to preset combination code

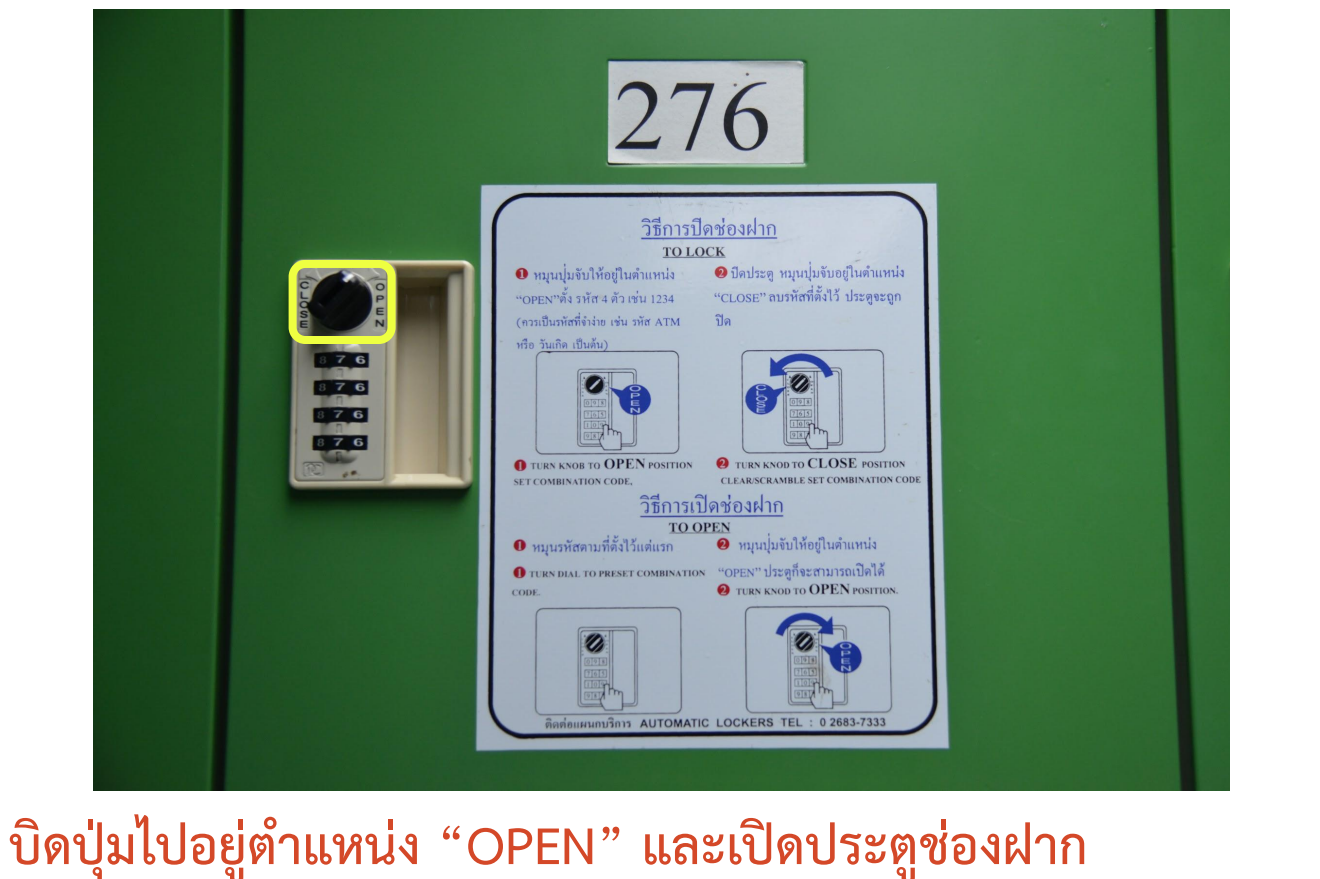

Turn the button to OPEN position  $\frac{1}{2}$ 

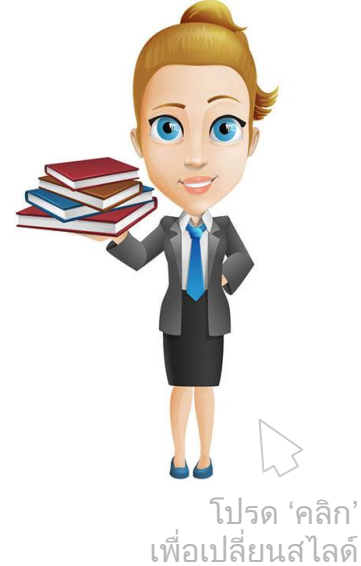

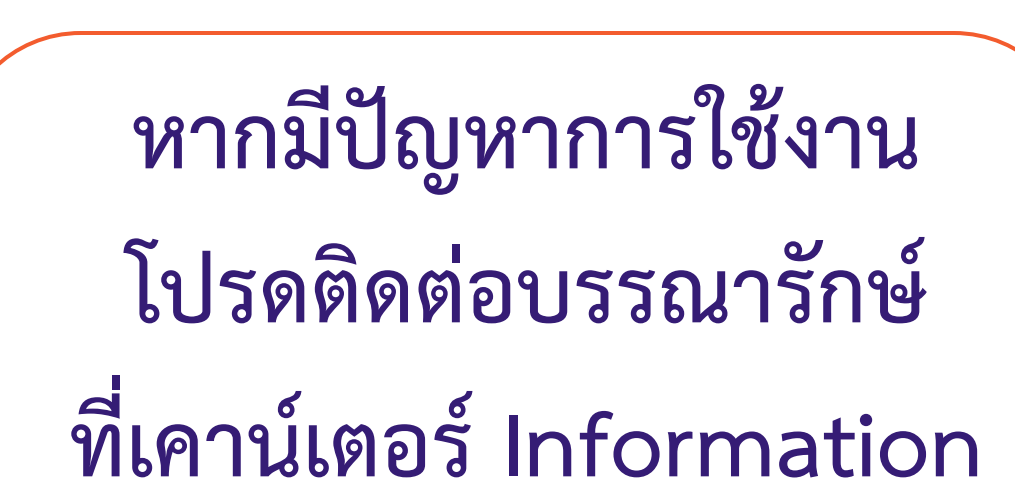

If there are problems

Please contact the librarian

At Information counter

โปรด 'กดปุม ESC' เพื่อปด

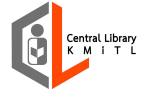

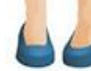